#### 287 **DB1.9** Projets de réserves de biodiversité et de réserve aquatique dans la région du Saguenay-Lac-Saint-Jean

6213-01-002

# **Portrait de la couche CFETBFEC Méthodologie**

Bureau du forestier en chef Direction du calcul des possibilités forestières

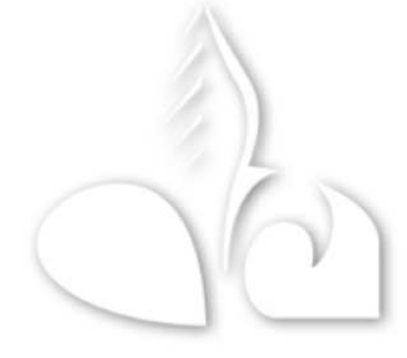

Vol.tot.expl.cpptm90

Vol.tot.expl.toutct.p

Vol. tot expl

DOCUMENT DE CONTRACTOR DE CONTRACTOR DE CONTRACTOR DE CONTRACTOR DE CONTRACTOR DE CONTRACTOR DE CONTRACTOR DE CONTRACTOR DE CONTRACTOR DE CONTRACTOR DE CONTRACTOR DE CONTRACTOR DE CONTRACTOR DE CONTRACTOR DE CONTRACTOR DE

Roberval, 21 janvier 2011

# **Supervision**

**Daniel Pelletier**, ing. f. **Martin Girard**, ing. f.

# **Rédaction**

**Julie Poulin**, biol., M. Sc. **Richard Tremblay**, tech. f.

# **Conception des portraits Draways**

**Richard Tremblay**, tech. f.

# **Révision**

**David Baril**, ing. f. **Danielle Leblanc**, ing. f. **Geneviève Lejeune**, ing. f., M. Sc. **Yannick Dionne**, tech. f. **Josée Gagné,** tech. adm.

# **Conception des cartes**

Cartes des portraits **Richard Tremblay**, tech. f.

Figure 1 de la méthodologie **David Baril**, ing. f.

# **Remerciements**

Les auteurs remercient les membres du Bureau du forestier en chef, du ministère des ressources naturelles et de la Faune et du ministère du Développement durable et des Parcs qui ont commenté les versions préliminaires des portraits et ainsi contribué à l'amélioration de leur contenu.

# Table des matières

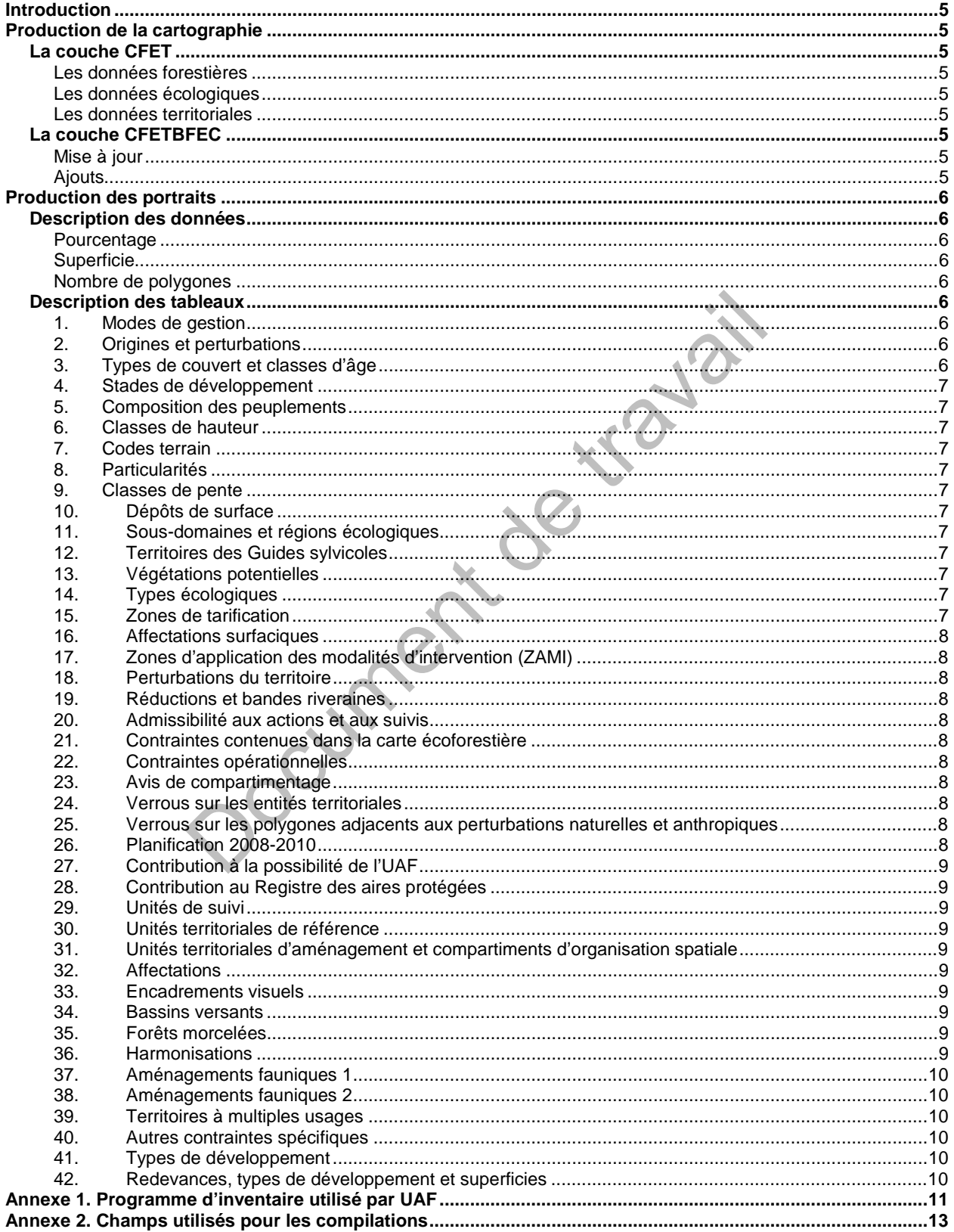

Document de travail

# **Introduction**

Le Bureau du forestier en chef a produit un portrait de chaque territoire d'analyse, de chaque région administrative et de la province. Ces portraits facilitent la validation et la prise de décision. Le présent document résume les grandes étapes de la production de la cartographie et présente l'information nécessaire pour comprendre et interpréter les portraits.

# **Production de la cartographie**

Le Bureau du forestier en chef a produit une carte qui répond aux besoins du calcul (CFETBFEC), basée sur la cartographie de la Direction des inventaires forestiers. La cartographie est une étape déterminante pour la précision du calcul ainsi que pour la mise en œuvre de la stratégie.

## **La couche CFET**

La carte CFET (combiné forestier, écologique et territorial), produite par la Direction des inventaires forestiers, intègre les données forestières, écologiques et territoriales du territoire. La base de données associée à chaque polygone comprend 96 champs descriptifs.

#### **Les données forestières**

Les données forestières sont une délimitation des peuplements par photo-interprétation. Ces données caractérisent le type de couvert, le groupement d'essences, les particularités, la densité, la hauteur, la classe d'âge, les perturbations (totales ou partielles) et les codes terrains. La pente, le drainage, le dépôt de surface et le type écologique s'ajoutent pour former l'appellation cartographique.

Ces données sont issues de deux programmes d'inventaire décennal distincts. Environ 40 % des unités territoriales profitent des améliorations du quatrième inventaire (Annexe 1), alors que le reste du territoire s'appuie sur des photographies prises entre 1990 et 2000. Les perturbations survenues après la prise de photos sont, quant à elles, mises à jour par superposition. Les perturbations d'origine humaine sont intégrées jusqu'en 2005 et les perturbations d'origine naturelle, jusqu'en 2009.

#### **Les données écologiques**

Les données écologiques sont celles du système de classification écologique québécois qui délimite les districts écologiques, les unités de paysage régionaux, les régions et les sous-régions

écologiques, les domaines et les sous-domaines ainsi que les zones de végétation.

#### **Les données territoriales**

Les données territoriales délimitent, entre autres, les modes de gestion, les affectations, les zones d'application des modalités d'intervention (ZAMI), les régions administratives, les unités territoriales de référence (UTR), les zones de tarification, les bassins versants, etc.

#### **La couche CFETBFEC**

La carte CFETBFEC produite par le Bureau du forestier en chef, est une mise à jour et une bonification de la carte CFET d'une unité d'aménagement (UA). Sa principale particularité réside dans le fait que tous les modes de gestion présents sur le territoire sont cartographiés (figure 1). Ainsi, les cartes n'ont pas de trous. Par conséquent, même si les possibilités forestières sont évaluées sur une partie du territoire, les éléments de suivis règlementaires ou environnementaux peuvent inclure l'ensemble du territoire.

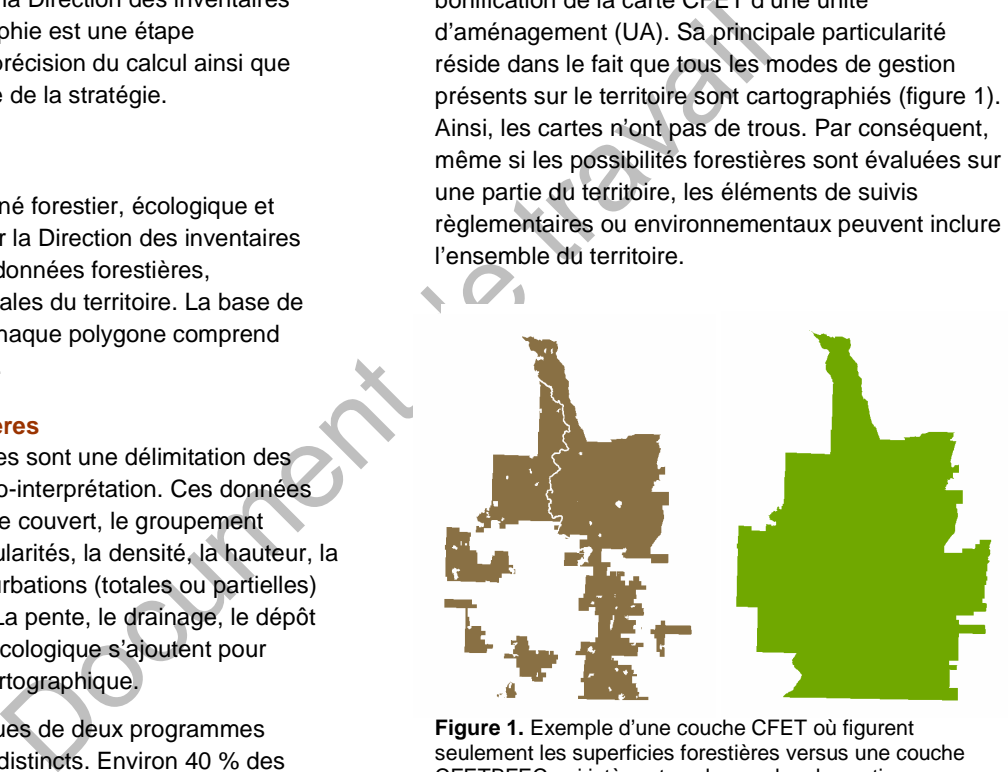

**Figure 1.** Exemple d'une couche CFET où figurent seulement les superficies forestières versus une couche CFETBFEC qui intègre tous les modes de gestion.

#### **Mise à jour**

La carte CFETBFEC intègre les perturbations humaines des années 2006 et 2007 ainsi que les perturbations manquantes des années précédentes.

#### **Ajouts**

Le Bureau du forestier en chef a bonifié la carte CFET en ajoutant ou en restructurant des données, augmentant le nombre de champs descriptifs à 204. Par exemple, des champs quantifient les emprises de chemins, les écotones, les bandes riveraines et les pertes de superficies productives. Des champs récapitulatifs renseignent sur les contraintes

opérationnelles, les compartiments, l'admissibilité aux actions et aux suivis ainsi que sur le nombre de périodes verrous. D'autres comportent une des dix grandes catégories pour classer l'information, accompagnés d'un code d'impact, d'un nombre de périodes d'application, etc., nécessaires à la gestion des objectifs reliés au territoire. Ces catégories sont :

- compartiment d'organisation spatiale;
- contraintes issues de la carte écoforestière;
- affectation:
- encadrement visuel;
- bassin versant:
- forêt morcelée;
- harmonisation:
- affectation faunique 1;
- affectation faunique 2;
- territoire à multiples usages;
- zonage forestier;
- autres.

# **Production des portraits**

Les portraits sont une compilation des différentes données comprises dans la carte CFETBFEC par territoire d'analyse (Annexe 2). Pour le calcul 2013- 2018, un territoire d'analyse est une unité de calcul qui comprend l'unité d'aménagement ainsi que tous les modes de gestion du territoire. Actuellement, il existe 70 territoires d'analyse.

Des portraits synthèses sont aussi élaborés pour chaque région administrative(12), pour l'Entente Crie (1), pour les divisions du Bureau du forestier en chef (4) ainsi que pour l'ensemble de la province. Lorsqu'un territoire d'analyse chevauche deux régions administratives, il est assigné en entier à la région qui supporte la plus grande proportion du territoire d'analyse.

#### **Description des données**

#### **Pourcentage**

Les proportions (%) représentent la superficie de chaque composante par rapport à la superficie brute ou nette du territoire d'analyse.

#### **Superficie**

La superficie, exprimée en hectare, peut être brute ou nette avec une précision au dixième d'hectare. La superficie nette est la superficie brute moins les réductions, c'est-à-dire les emprises de chemins, les écotones et les pertes de superficies productives. La superficie minimum conservée est de 0,1 ha. Pour les tableaux « Stade de développement » et

« Contribution à la possibilité forestière », la colonne superficie cumulative a été ajoutée. Ainsi, un peuplement répondant aux caractéristiques de plusieurs composantes sera comptabilisé seulement une fois puisque la superficie est calculée dans ce qui reste une fois les composantes précédentes enlevées. Ainsi, dans les portraits, l'ordre de présentation des composantes influence leur importance relative.

#### **Nombre de polygones**

Le nombre de polygones par composante correspond au nombre d'enregistrements dans la base de données. Cette information peut s'avérer utile lors de la validation, pour l'interprétation d'une donnée ainsi que pour l'évaluation de l'ampleur d'une problématique.

# **Description des tableaux**

e 1;<br>
que pour l'évaluation de l'ample<br>
problématique.<br>
Les tableaux sont présentés du<br> **portraits**<br>
Les tableaux sont présentés du<br>
problématique.<br>
Les tableaux sont présentés du<br>
spécifique, en commençant par<br>
ans la car Les tableaux sont présentés du plus général au plus spécifique, en commençant par celui sur les modes de gestion qui caractérisent les différentes occupations du territoire. Les catégories faisant l'objet de suivis particuliers dans le calcul se trouvent vers la fin. Dans certains cas, les éléments qui n'occupent pas un seuil minimal ont été regroupés. Les portraits synthèses (par région administrative et pour la provinciale) ne comprennent pas les tableaux qui détaillent les unités de suivi.

#### **1. Modes de gestion**

Ce tableau montre le pourcentage du territoire d'analyse par mode de gestion. Le mode de gestion peut être soit inclus au calcul, donc appartenant à l'unité d'aménagement, soit exclu.

#### **2. Origines et perturbations**

Le tableau « Origines » montre le pourcentage du territoire d'analyse par type et année de perturbation totale (feu, récolte, reboisement, etc.). Le tableau « Perturbations » montre le pourcentage du territoire d'analyse par type et année de perturbation partielle (brûlis partiel, dégagement, éclaircie précommerciale). L'absence de code de perturbation signifie qu'aucun signe de perturbation n'a été détecté. Les perturbations survenues avant l'année 2000 sont regroupées dans une catégorie, soit « 00 », afin d'alléger le tableau.

# **3. Types de couvert et classes d'âge**

Ce tableau montre le pourcentage du territoire d'analyse par type de couvert (feuillu, mélangé et résineux) et par classe d'âge.

# **4. Stades de développement**

Basé sur les classes d'âge, ce tableau montre le pourcentage du territoire d'analyse par stade de développement, soit en régénération, jeune, intermédiaire et vieux (90 ans et plus). La répartition des vieux peuplements est aussi ventilée pour mieux connaître leur distribution. Certains ne peuvent être récoltés, contribuant ainsi à la préservation permanente de vieux peuplements :

- les peuplements sur une pente forte ou un sommet;
- les pessières noires à cladonie;
- les types écologiques protégés en vertu du RNI;
- les exclusions (ex. : les habitats fauniques);
- les bandes riveraines;
- les modes de gestion exclus (aires protégées, réserves forestières, etc.)

La catégorie « non forestier et réductions » permet de connaître le pourcentage du territoire d'analyse occupé par les polygones non forestiers, les emprises de chemin, les écotones et les superficies non productives.

#### **5. Composition des peuplements**

es;<br>
ses;<br>
ses;<br>
ses;<br>
d'analyse par type de dépôt de surface<br>
d'analyse par type de dépôt de surface<br>
d'analyse par type de dépôt de surface<br>
ses et les contentions » permet de<br>
11. Sous-domaines et régions<br>
ses et les su Ce tableau montre le pourcentage du territoire d'analyse par essence dominante du peuplement. Cette donnée est basée sur la première essence de l'appellation cartographique du polygone. La catégorie « feuillus intolérants » regroupe généralement les peuplements de bouleaux blancs ou de peupliers, alors que celle de « feuillus tolérants » regroupe les essences d'ombre associées à l'érable à sucre. Les « feuillus non commerciaux » comprennent quant à eux, le cerisier de Pennsylvanie et le sorbier. La catégorie « feuillus sur station humide » regroupe majoritairement le frêne noir et l'orme d'Amérique. Les catégories « Résineux, Mélangés et Feuillus indéterminés » sont les peuplements où l'essence n'est pas identifiée mais dont l'information sur le type de couvert est disponible. La catégorie « Essences indéterminées » regroupe les peuplements dont le couvert et l'essence sont inconnus. La catégorie « Code terrain » regroupe les superficies non forestières (dénudé sec et humide, eau, etc.).

#### **6. Classes de hauteur**

Ce tableau montre le pourcentage du territoire d'analyse par classe de hauteur des peuplements. La catégorie « Sans hauteur » regroupe les superficies non forestières (dénudé sec et humide, eau, etc.) La catégorie « 7 m et plus » correspond à la partie de la forêt couverte par le sondage forestier de la DIF.

## **7. Codes terrain**

Ce tableau montre le pourcentage du territoire d'analyse par code terrain. Les codes terrains désignent les superficies non forestières.

#### **8. Particularités**

Ce tableau montre le pourcentage du territoire d'analyse par particularité par code terrain.

#### **9. Classes de pente**

Ce tableau montre le pourcentage du territoire d'analyse par classe de pente, allant de pente nulle à pente excessive et sommet. Ce tableau renseigne sur la superficie dont le relief permet l'accessibilité à la récolte forestière.

#### **10. Dépôts de surface**

Ce tableau montre le pourcentage du territoire d'analyse par type de dépôt de surface.

## **11. Sous-domaines et régions écologiques**

Ce tableau montre le pourcentage du territoire d'analyse par sous-domaine et par région écologique.

#### **12. Territoires des Guides sylvicoles**

Ce tableau montre le pourcentage du territoire d'analyse par territoire des Guides sylvicoles. Les Guides sont en cours d'élaboration par le ministère des Ressources naturelles et de la Faune. Ils constituent un outil de normalisation et d'aide à la prise de décision sur les objectifs, les prescriptions et les scénarios sylvicoles. Les territoires des Guides sont un regroupement de régions écologiques par domaine appelé « Territoire de guide de reconnaissance »  $(TGR)^1$ .

## **13. Végétations potentielles**

Ce tableau montre le pourcentage du territoire d'analyse par végétation potentielle.

#### **14. Types écologiques**

Ce tableau montre le pourcentage du territoire d'analyse par type écologique.

#### **15. Zones de tarification**

Ce tableau montre le pourcentage du territoire d'analyse par zone de tarification. Les indices pour les feuillus et les résineux représentent les redevances (\$) à l'État potentiellement perçues par m<sup>3</sup> récolté.

 1 Le regroupement présenté est celui de 2010.

#### **16. Affectations surfaciques**

Ce tableau montre le pourcentage du territoire d'analyse par affectation surfacique par code d'impact. Le code d'impact spécifie les restrictions concernant les activités d'aménagement.

#### **17. Zones d'application des modalités d'intervention (ZAMI)**

Ce tableau montre le pourcentage du territoire d'analyse par ZAMI par code d'impact. Le code d'impact spécifie les restrictions concernant les activités d'aménagement. En général, l'affectation surfacique est un site cartographié et la zone d'application des modalités d'intervention représente les modalités à respecter autour de ce site.

#### **18. Perturbations du territoire**

Ce tableau montre le pourcentage du territoire d'analyse ayant subi des perturbations naturelles, des perturbations anthropiques (humaines) ou sans perturbation cartographiée (jamais perturbé ou sans perturbation récente).

## **19. Réductions et bandes riveraines**

**EXECTE AND THE CONSTRANGED AND THE CONDUCED AND THE CERT ON THE CERT ON THE CERT ON THE CERT ON THE CERT ON THE CERT ON THE CERT ON THE CERT ON THE CERT ON THE CERT ON THE CERT ON THE CERT ON THE CONDUCED AND SOMETIME ON** Ce tableau montre le pourcentage du territoire d'analyse par catégorie de réduction, soit pour l'emprise de chemin<sup>2</sup>, l'écotone<sup>3</sup> et la perte de superficies productives<sup>4</sup>. Le calcul des possibilités forestières s'effectue sur la superficie nette du territoire, soit la superficie brute moins le pourcentage du polygone occupé par les réductions. Les bandes riveraines sont ventilées par classe de densité.

## **20. Admissibilité aux actions et aux suivis**

Ce tableau montre le pourcentage de la superficie nette du territoire d'analyse par code d'admissibilité. Un polygone admissible aux actions contribue à la possibilité forestière. Un polygone admissible aux suivis contribue à l'évaluation des indicateurs d'objectifs d'aménagement. Par exemple, les aires protégées, exclues du calcul, peuvent contribuer à atteindre les seuils de vieilles forêts.

#### **21. Contraintes contenues dans la carte écoforestière**

Ce tableau montre le pourcentage de la superficie nette du territoire d'analyse comportant une contrainte identifiée dans la partie écoforestière de la carte

CFET. Ces contraintes sont classées par code d'impact. Les colonnes permettent de ventiler les superficies incluses ou non dans l'unité d'aménagement.

#### **22. Contraintes opérationnelles**

Ce tableau montre le pourcentage de la superficie nette du territoire d'analyse où une contrainte opérationnelle s'applique. Une contrainte opérationnelle peut servir à contrôler le niveau de récolte de l'entité territoriale où la contrainte s'applique et à évaluer a posteriori la possibilité qui s'y rattache pour la mise en œuvre de la stratégie. Seuls les polygones admissibles aux actions sont identifiés.

#### **23. Avis de compartimentage**

Ce tableau montre le pourcentage de la superficie nette du territoire d'analyse par avis de compartimentage. L'avis de compartimentage sert à définir les séries d'aménagement (ou stratégie sylvicole adaptée) et seuls les polygones admissibles aux actions sont identifiés.

# **24. Verrous sur les entités territoriales**

Ce tableau montre le pourcentage de la superficie nette du territoire d'analyse par nombre de périodes verrous. Un verrou est un outil qui rend indisponible un peuplement pour un certain nombre de périodes. Une période équivaut à 5 années. Lorsque plusieurs verrous s'appliquent sur un même polygone, le plus élevé est celui qui est retenu.

## **25. Verrous sur les polygones adjacents aux perturbations naturelles et anthropiques**

Ce tableau montre le pourcentage de la superficie nette du territoire d'analyse par nombre de périodes verrous. Les verrous sur les polygones adjacents aux perturbations s'appliquent aux polygones adjacents à ceux perturbés de façon naturelle ou par les activités humaines. Le nombre de périodes correspond au temps nécessaire pour que la régénération de ces polygones atteigne la hauteur de 3 m. Le nombre de périodes est donc variable d'un territoire à l'autre.

#### **26. Planification 2008-2010**

Ce tableau montre le pourcentage de la superficie nette du territoire d'analyse disponible à la récolte dans le cadre de la planification 2008-2010. Une mise à jour en volume sera réalisée pour que le calcul commence à l'année 2013. Ainsi, au début du calcul, les polygones auxquels sont assignés un code de traitement seront admissibles à la récolte à la première période du calcul.

ensies<br><sup>2</sup> La largeur des emprises de chemins varie en fonction de la classe du chemin.

 $3$  L'écotone est le premier 5 m de la bande riveraine, la lisière boisée autour des plans d'eau d'une largeur de 25 m.

<sup>4</sup> Aires d'empilement, chemins, etc.

## **27. Contribution à la possibilité de l'UAF**

Ce tableau ventile le pourcentage de la superficie nette du territoire d'analyse qui contribue ou non à la possibilité forestière. La catégorie « conservation directe » comprend les modes de gestion associés à la conservation, « conservation indirecte » les superficies où la récolte est impossible ou interdite par des normes ou des règlements et « non contributif », toutes les autres superficies exclues du calcul. Enfin, la catégorie « contributif » comprend les superficies où la possibilité est calculée avec ou sans contraintes.

#### **28. Contribution au Registre des aires protégées**

Ce tableau montre le pourcentage de la superficie du territoire d'analyse inscrite au Registre des aires protégées du Québec<sup>5</sup>. De plus, ce tableau montre la superficie du territoire conservée puisque toutes les activités d'aménagement y sont interdites. Ces territoires sont, par exemple, des refuges biologiques où des droits miniers ont cours.

#### **29. Unités de suivi**

Ce tableau montre le pourcentage de la superficie nette du territoire d'analyse par unité susceptible de faire l'objet d'un suivi. Les unités de suivi sont toutes les entités qui ont été numérotées (ex. : UTR1 ou ENV1).

#### **30. Unités territoriales de référence**

Ce tableau montre le pourcentage du territoire par unité territoriale de référence (UTR). Une colonne indique le pourcentage de l'UTR dont le couvert forestier a plus de 7 m de hauteur.

#### **31. Unités territoriales d'aménagement et compartiments d'organisation spatiale**

Ce tableau montre le pourcentage de la superficie nette du territoire d'analyse par unité territoriale d'aménagement et par compartiment d'organisation spatiale.

#### **32. Affectations**

Ce tableau montre le pourcentage de la superficie nette du territoire d'analyse par regroupement d'affectations AFFS, AFFZ, ILOV ou ASFI<sup>6</sup>. Ces regroupements incluent une mise à jour à partir des données locales (en particulier, les secteurs fauniques d'intérêt, SFI). Il y a des codes d'affectation qui sont distribués dans les autres catégories (ex. ZEC, PADE, ENV, RAV, etc.). Ces regroupements sont ventilés par code d'impact.

#### **33. Encadrements visuels**

Ce tableau montre le pourcentage de la superficie nette du territoire d'analyse par encadrement visuel selon leur code de sensibilité.

#### **34. Bassins versants**

Ce tableau montre le pourcentage de la superficie nette du territoire d'analyse par bassin versant qui sera suivi.

#### **35. Forêts morcelées**

Ce tableau montre le pourcentage de la superficie nette du territoire d'analyse par type de forêt morcelée ainsi que le nombre de périodes de verrou et le code d'impact sur les possibilités forestières qui leur est associé. Le concept de forêt morcelée est normalisé à l'échelle provinciale<sup>7</sup> :

- Ce plus, ce tableau montre le pourcenta<br>
Ce tableau montre le pourcenta<br>
Ce tableau montre le pourcenta<br>
Ce tableau montre le pourcenta<br>
ent y sont interdites. Ces<br>
ent y sont interdites. Ces<br>
Surge par unité susceptible d les orphelins : regroupement de peuplements complètement ou partiellement entourés d'une combinaison d'éléments qui les rend non disponibles à la coupe, de façon temporaire ou permanente. De façon générale, la superficie minimale considérée est de 25 ha en forêt feuillue et de 50 ha ailleurs;
	- les enclavés : regroupement de peuplements complètement entourés par une combinaison d'éléments physiques qui les rend non disponibles à la coupe en permanence;
	- les forêts résiduelles : peuplements identifiés comme résiduels par les bénéficiaires de CAAF lors d'une coupe en mosaïque, ce qui les rend non disponibles à la coupe de façon temporaire;
	- Les îles : îles dont la superficie est de moins de 250 ha.

#### **36. Harmonisations**

Ce tableau montre le pourcentage de la superficie nette du territoire d'analyse par entente d'harmonisation. Ces ententes, conclues entre les divers utilisateurs de la forêt, sont des mesures d'harmonisation des usages consignées dans un plan d'aménagement forestier. Cette catégorie offre la possibilité d'intégrer au calcul différentes problématiques locales. Les codes HAR sont les ententes conclues et les HAE sont les ententes à évaluer.

 5 Les données de ces tableaux sont en cours de validation avec le MDDEP. Ainsi, il est possible que certaines données des portraits diffèrent des données du Registre.

<sup>&</sup>lt;sup>6</sup> Regroupements effectués par le BFEC pour la simplification de la matrice.

<sup>&</sup>lt;u>.</u> 7 Leur définition est détaillée dans la méthodologie du système de qualité du BFEC.

#### **37. Aménagements fauniques 1**

Ce tableau montre le pourcentage de la superficie nette du territoire d'analyse voué à l'aménagement de l'habitat d'une espèce faunique. Généralement, l'espèce associée à cette catégorie est le cerf de Virginie.

#### **38. Aménagements fauniques 2**

Ce tableau montre le pourcentage de la superficie nette du territoire d'analyse voué à l'aménagement de l'habitat d'une espèce faunique. Généralement, l'espèce associée à cette catégorie est le caribou.

#### **39. Territoires à multiples usages**

alyse par type de territoire à<br>voiries, Zecs) ainsi que leur<br>consibilités forestières.<br>Consibilités forestières. Ce tableau montre le pourcentage de la superficie nette du territoire d'analyse par type de territoire à usages multiples (pourvoiries, Zecs) ainsi que leur code d'impact sur les possibilités forestières.

## **40. Autres contraintes spécifiques**

Ce tableau montre le pourcentage de la superficie nette du territoire d'analyse par contrainte spécifique ainsi que leur code d'impact sur les possibilités forestières.

#### **41. Types de développement**

Ce tableau montre le nombre de types de développement. Il donne un aperçu de la complexité mathématique du territoire dans l'optique d'un problème de programmation linéaire à résoudre lors de la simulation par optimisation.

#### **42. Redevances, types de développement et superficies**

Ce tableau récapitule les données par territoire d'analyse pour des fins de comparaison. Il est présent seulement dans les portraits synthèses.

# **Annexe 1. Programme d'inventaire utilisé par UAF**

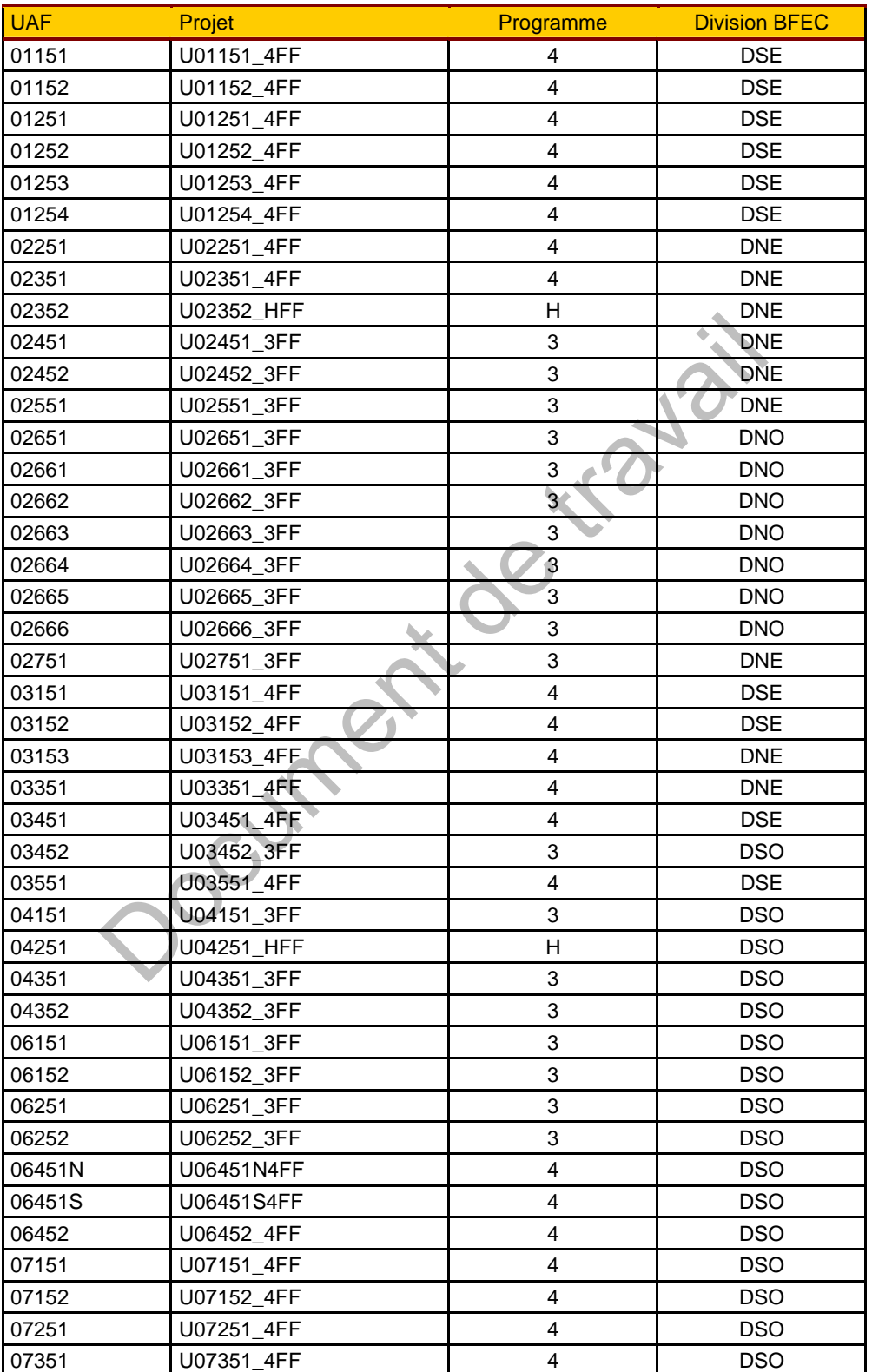

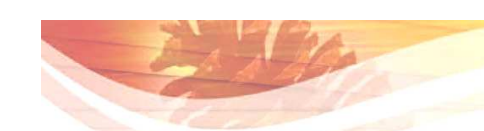

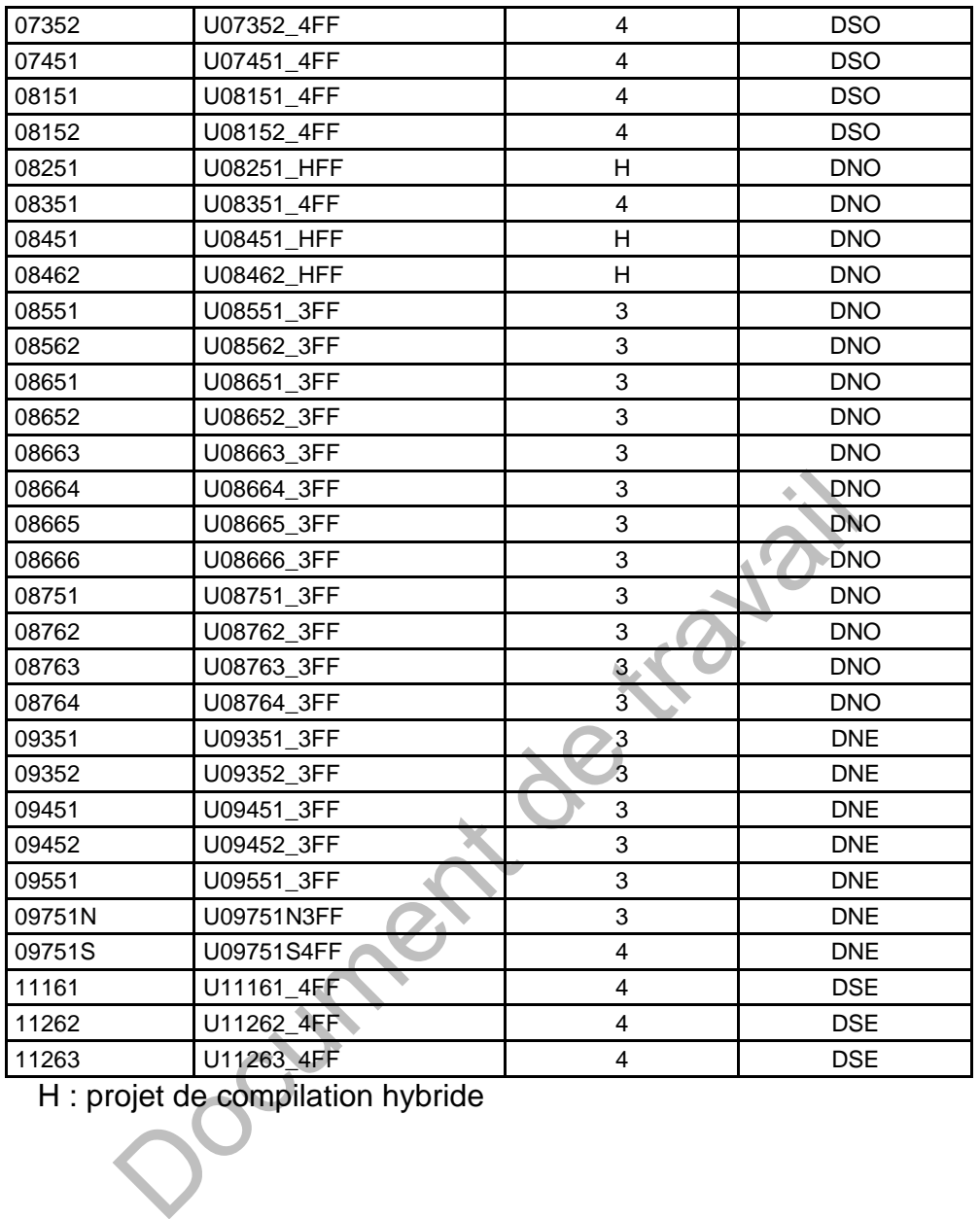

H : projet de compilation hybride

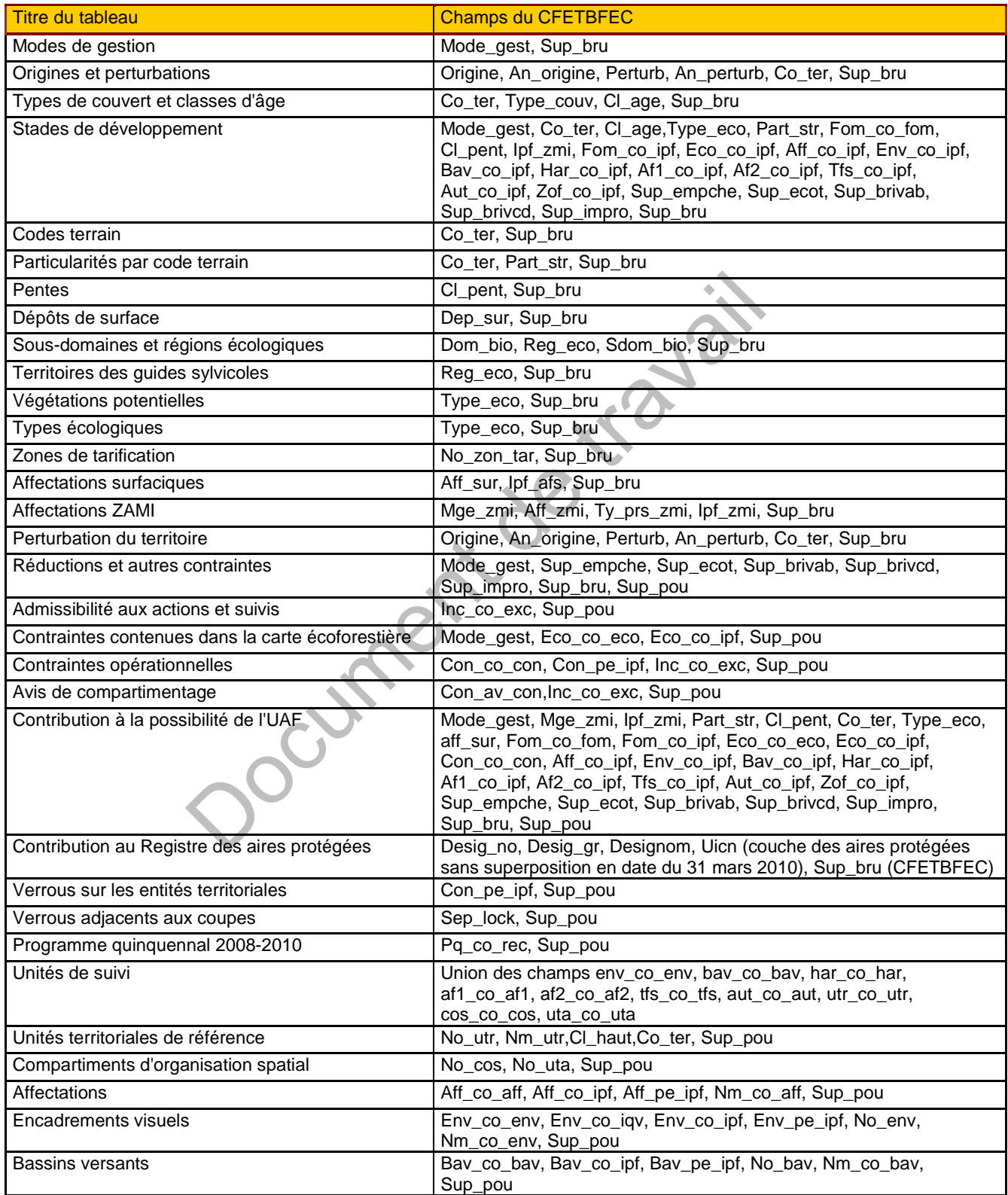

# **Annexe 2. Champs utilisés pour les compilations**

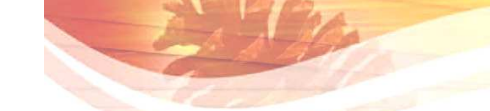

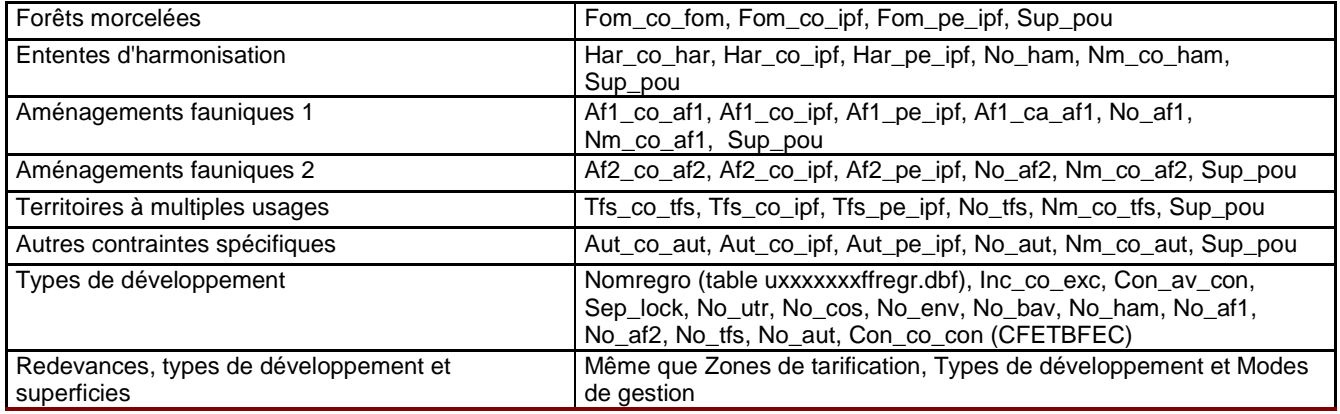

Document de travail